## **Datei:Empfang Zugspitze in HB9.jpg**

**[Aktuelle Version vom 21. August 2010, 22:21 Uhr](https://wiki.oevsv.at/w/index.php?title=Datei:Empfang_Zugspitze_in_HB9.jpg&oldid=7365) ([Quelltext anzeigen](https://wiki.oevsv.at/w/index.php?title=Datei:Empfang_Zugspitze_in_HB9.jpg&action=edit))** [OE3RBS](https://wiki.oevsv.at/wiki/Benutzer:OE3RBS) ([Diskussion](https://wiki.oevsv.at/w/index.php?title=Benutzer_Diskussion:OE3RBS&action=view) | [Beiträge](https://wiki.oevsv.at/wiki/Spezial:Beitr%C3%A4ge/OE3RBS))

(kein Unterschied)

### Aktuelle Version vom 21. August 2010, 22:21 Uhr

#### Dateiversionen

Klicken Sie auf einen Zeitpunkt, um diese Version zu laden.

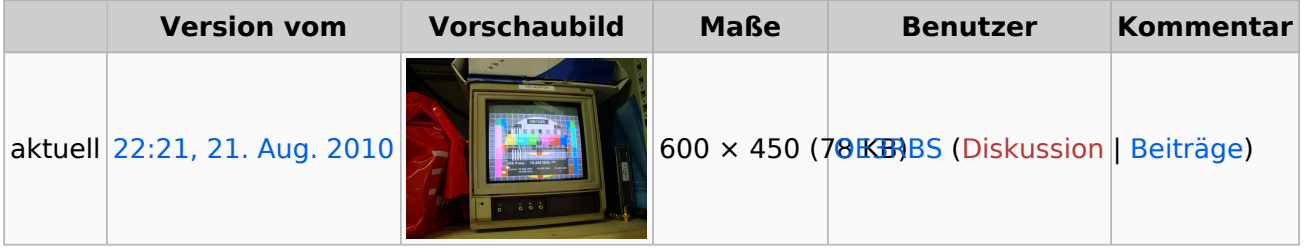

Sie können diese Datei nicht überschreiben.

#### Dateiverwendung

Die folgende Seite verwendet diese Datei:

[ATV-Autobahn OE7-DL-HB9 in Vollbetrieb](https://wiki.oevsv.at/wiki/ATV-Autobahn_OE7-DL-HB9_in_Vollbetrieb)

#### Metadaten

Diese Datei enthält weitere Informationen, die in der Regel von der Digitalkamera oder dem verwendeten Scanner stammen. Durch nachträgliche Bearbeitung der Originaldatei können einige Details verändert worden sein.

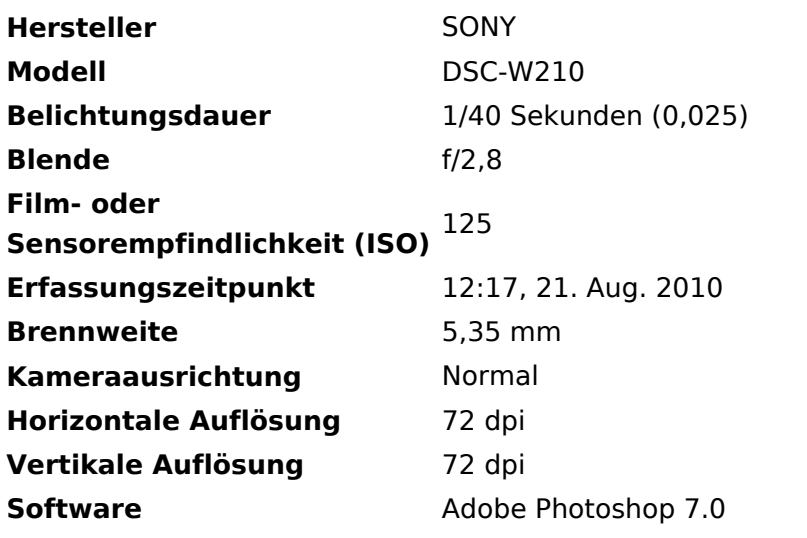

# **BlueSpice4**

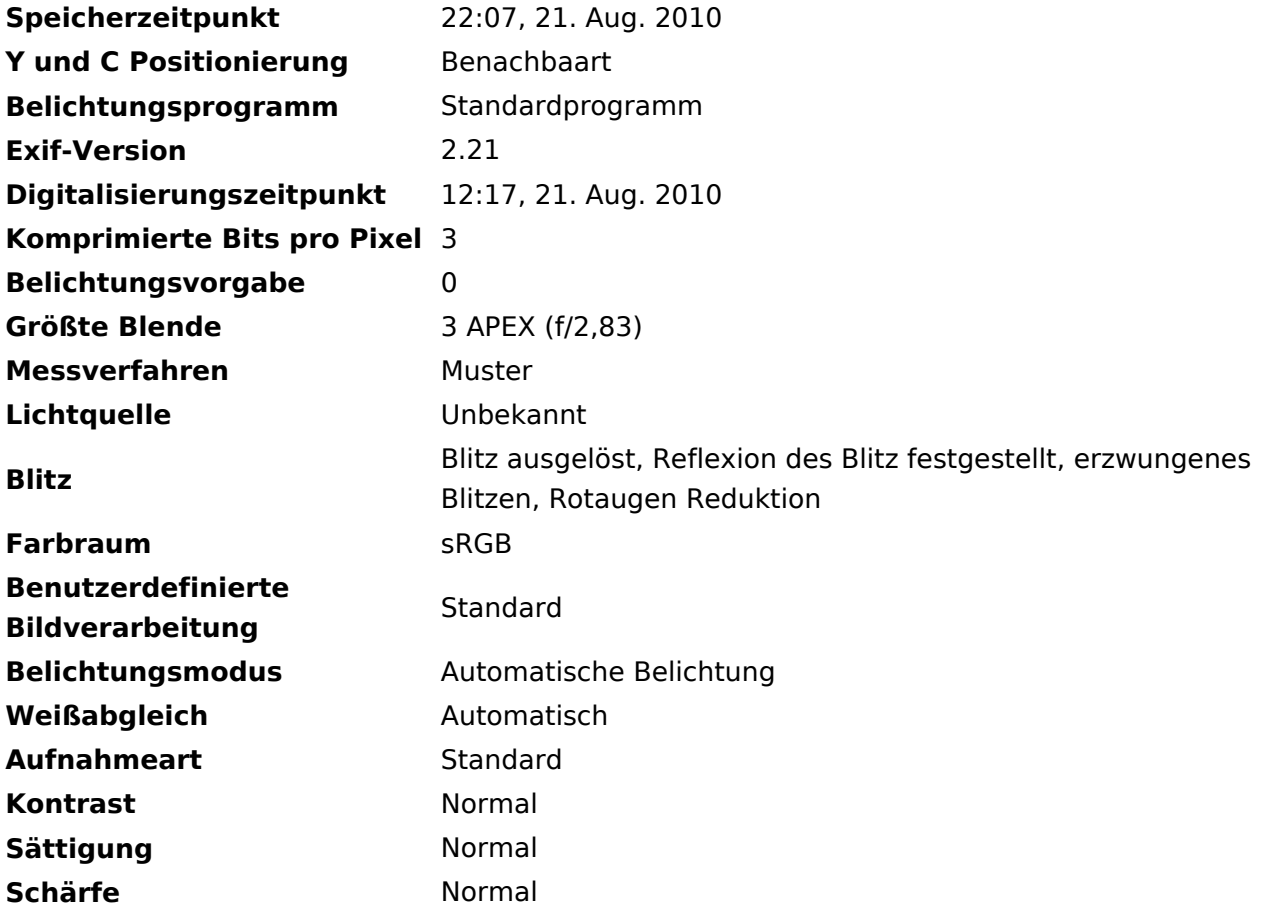